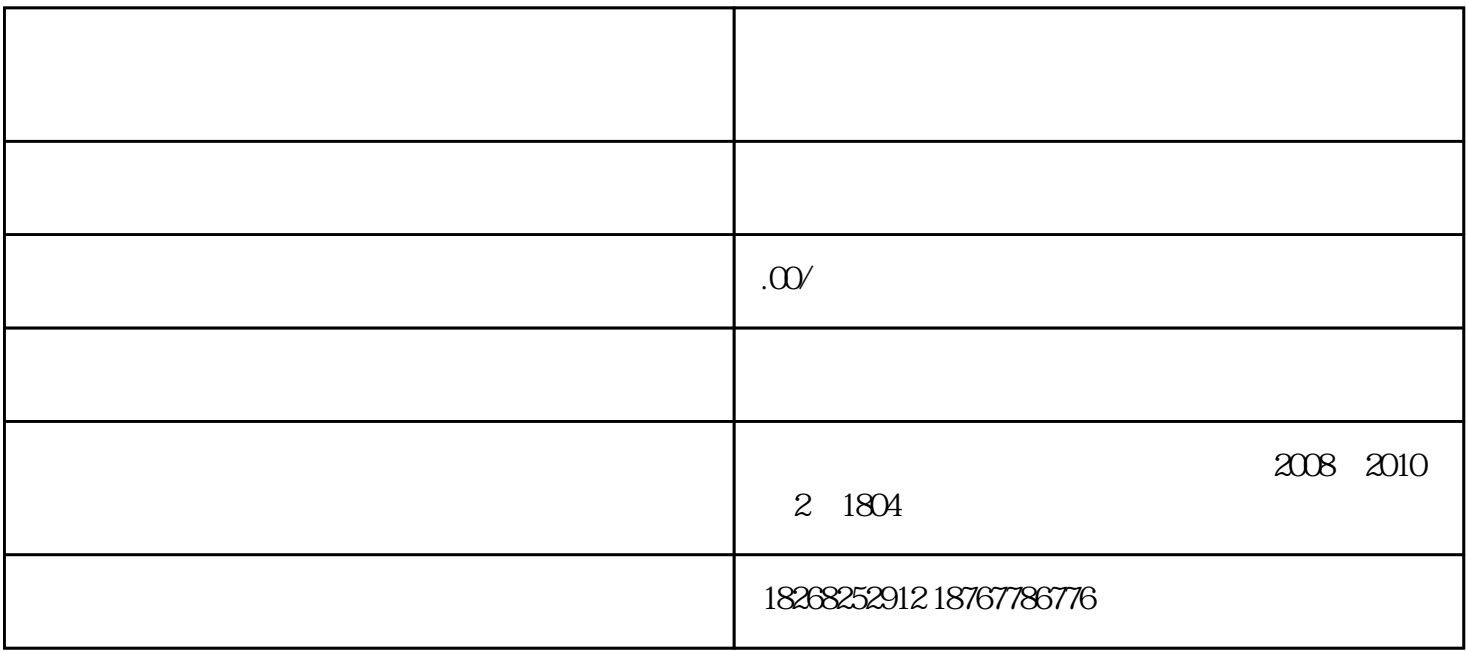

 $\ast$ 

, <sub>인</sub>사, <sub>인</sub>사, <sub>인</sub>사, <sub>인</sub>사,

[粘合](https://www.zhihu.com/search?q=%E7%B2%98%E5%90%88&search_source=Entity&hybrid_search_source=Entity&hybrid_search_extra={:,:})